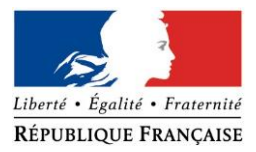

### PRÉFECTURE DE LA RÉGION PROVENCE -ALPES -CÔTE D'AZUR

#### **FORMULAIRE D'EVALUATION SIMPLIFIEE OU PRELIMINAIRE DES INCIDENCES NATURA2000**

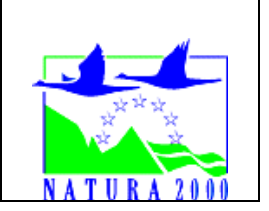

### *Pourquoi ?*

Le présent document peut être utilisé comme suggestion de présentation pour une *évaluation des incidences simplifiée. Il peut aussi être utilisé pour réaliser l'évaluation préliminaire d'un projet afin de savoir si un dossier plus approfondi sera nécessaire.*

### *Evaluation simplifiée ou dossier approfondi ?*

### *Dans tous les cas, l'évaluation des incidences doit être conforme au contenu visé à l'article R414.23 du code de l'environnement.*

*Le choix de la réalisation d'une évaluation simplifiée ou plus approfondie dépend des incidences potentielles du projet sur un site Natura 2000. Si le projet n'est pas susceptible d'avoir une quelconque incidence sur un site, alors l'évaluation pourra être simplifiée. Inversement, si des incidences sont pressenties ou découvertes à l'occasion de la réalisation de l'évaluation simplifiée, il conviendra de mener une évaluation approfondie.*

*Le formulaire d'évaluation préliminaire correspond au R414-23-I du code de l'environnement et le « canevas dossier incidences » au R414-23-II et III et IV de ce même code.*

#### *Par qui ?*

*Ce formulaire peut être utilisé par le porteur du projet, en fonction des informations dont il dispose (cf. p. 9 : » ou trouver l'info sur Natura 2000? »). Lorsque le ou les sites Natura 2000 disposent d'un DOCOB et d'un animateur Natura 2000, le porteur de projet est invité à le contacter, si besoin, pour obtenir des informations sur les enjeux en présence. Toutefois, lorsqu'un renseignement demandé par le formulaire n'est pas connu, il est possible de mettre un point d'interrogation.*

#### *Pour qui ?*

*Ce formulaire permet au service administratif instruisant le projet de fournir l'autorisation requise ou, dans le cas contraire, de demander de plus amples précisions sur certains points particuliers.*

## *Définition :*

*L'évaluation des incidences est avant tout une démarche d'intégration des enjeux Natura 2000 dès la conception du plan ou projet. Le dossier d'évaluation des incidences doit être conclusif sur la potentialité que le projet ait ou pas une incidence significative sur un site Natura 2000.*

## **Coordonnées du porteur de projet :**

Nom (personne morale ou physique) : olivier pinel Commune et département) : lambesc 13 Adresse : le platane chemin du coussou 13410 lambesc Téléphone : 04 42 28 64 57 Fax : Email : pinel.olivier@wanadoo.fr Nom du projet : défrichement

A quel titre le projet est-il soumis à évaluation des incidences (ex : dossier soumis à notice d'impact, ou : dossier soumis à autorisation d'occupation temporaire du domaine public) ? dossier soumis à autorisation de défrichement

## **1 Description du projet, de la manifestation ou de l'intervention**

*Joindre une description détaillée du projet, manifestation ou intervention sur papier libre en complément à ce formulaire.*

## *a.* **Nature du projet, de la manifestation ou de l'intervention**

*Préciser le type d'aménagement envisagé (exemple : canalisation d'eau, création d'un pont, mise en place de grillages, curage d'un fossé, drainage, création de digue, abattage d'arbres, création d'un sentier, manifestation sportive, etc.).* 

défrichement de la parcelle BD 45 dans son entier, et d'une partie des parcelles BD 177, BD 178, BD 175, BD 176 et BD 140, pour une surface de 3,5 hectares (bois de plus de 30 ans). défrichement de la parcelle BD 139 dans son entier, pour une surface de 0,26 hectare (bois de moins de 30 ans et garrigue). La surface totale à défricher est de 3,76 hectares. les parcelles BD 45, BD 140, BD 175, BD 176, BD 177 et BD 178 sont d'anciennes oliveraies qui étaient encore en majeur partie cultivées en 1930. seule la BD 176, ainsi que les parties est de la BD 175 et de la BD 140 étaient déjà abandonnées en 1930, mais même ces parties déjà abandonnées en 1930 étaient des oliveraies puisque dans ces parties, comme dans tout le reste des parcelles, il y a encore de très nombreux oliviers vivants (rejet à partir des mattes après incendie en 1968). suivant les parcelles, entre 60% et 80% des oliviers sont encore vivants. actuellement, hormis les oliviers, les parcelles sont couvertes de pins ayant une trentaine d'années seulement, mais comme le vallon a été parcouru par un incendie en 1968, l'état boisé a plus de 30 ans, ce qui soumet ces parcelles à autorisation de défrichement. elles sont en zone naturelle et forestière dans le PLU de Lambesc.

la parcelle BD 139 est un ancien verger de cerisiers. elle est située en zone agricole dans le PLU de Lambesc. elle est couverte de pins de moins de 30 ans et de garrigue. elle n'est pas soumise à autorisation de défrichement.

le projet consiste à remettre en culture la zone qui était autrefois des oliveraies et un verger de cerisiers, et qui correspond au parcours de l'incendie de 1968 (voir document DDTM histofeux) : réhabilitation d'oliviers encore vivants (agriculture biologique) et plantation de chênes verts truffiers (agriculture biologique), hormis la parcelle BD 139, qui sera pour partie planté en safran (agriculture biologique) et pour partie en mélilot jaune (plante méllifère), car mon père est apiculteur professionnel et il dispose d'un rucher à proximité de la parcelle BD 139.

Phase d'exploitation :

pour les parcelles BD 45, BD 140, BD 175, BD 176, BD 177, BD 178 : recépage d'oliviers encore vivants, plantation de chênes verts truffiers et chaque année passage du tracteur avec griffon. étant en agriculture biologique, seule la bouillie bordelaise sera utilisée, et la mouche des oliviers sera contrôlée par piégeage uniquement.

pour la parcelle BD 139 : étant en agriculture biologique, les rangées de safran seront désherbées manuellement au printemps et à l'automne. Aucune intervention concernant le mélilot jaune.

## b. **Localisation du projet par rapport au(x) site(s) Natura 2000 et cartographie**

*Joindre dans tous les cas une carte de localisation précise du projet (emprises temporaires, chantier, accès et définitives…) par rapport au(x) site(s) Natura 2000 sur une photocopie de carte IGN au 1/25 000<sup>e</sup> . Si le projet se situe en site Natura 2000, joindre également un plan de situation détaillé (plan de masse, plan cadastral, etc.).*

Le projet est situé :

Nom de la commune : lambesc N° Département : 13 Lieu-dit : bidaine

Hors site(s) Natura 2000 x A quelle distance ? A 200 m du site n° de site(s) : FR9310069

## c. **Étendue/emprise du projet, de la manifestation ou de l'intervention**

Emprises au sol temporaire et permanente de l'implantation ou de la manifestation (si connue) : 37600 m2

- 
- $\Box$  100 à 1 000 m<sup>2</sup>  $\Box$  1000 m<sup>2</sup> (> 1 ha)

 $\square$  < 100 m<sup>2</sup>  $\square$  1 000 à 10 000 m<sup>2</sup> (1 ha)

- Longueur (si linéaire impacté) : ……………… (m.)
- Emprises en phase chantier : ……………… (m.)
- Aménagement(s) connexe(s) :

*Préciser si le projet, la manifestation ou l'intervention générera des aménagements connexes (exemple : voiries et réseaux divers, parking, zone de stockage, etc.). Si oui, décrire succinctement ces aménagements.*

*Pour les manifestations, interventions : infrastructures permanentes ou temporaires nécessaires, logistique, nombre de personnes attendues.*

………………………………………………………………………………………………………………………………………………… . The contract of the contract of the contract of the contract of the contract of the contract of the contract of the contract of the contract of the contract of the contract of the contract of the contract of the contrac ………………………………………………………………………………………………………………………………………………… ………………………………………………………………………………………………………………………………………………… . The contract of the contract of the contract of the contract of the contract of the contract of the contract of the contract of the contract of the contract of the contract of the contract of the contract of the contrac . The contract of the contract of the contract of the contract of the contract of the contract of the contract of the contract of the contract of the contract of the contract of the contract of the contract of the contrac

## d. **Durée prévisible et période envisagée des travaux, de la manifestation ou de l'intervention :**

- Projet, manifestation :

x diurne

□ nocturne

- Durée précise si connue : …….…..… (jours, mois) Ou durée approximative en cochant la case correspondante :

 $X < 1$  mois  $\Box$  1 an à 5 ans

 $\Box$  1 mois à 1 an  $\Box$  > 5 ans

- Période précise si connue : …….………………(de tel mois à tel mois) Ou période approximative en cochant la(les) case(s) correspondante :

□ Printemps X Automne

□ Eté □ Hiver

- Fréquence :

□ chaque année

□ chaque mois

x autre (préciser): 1 seule fois (défrichement)

# e. **Entretien / fonctionnement / rejet**

*Préciser si le projet ou la manifestation générera des interventions ou rejets sur le milieu durant sa phase d'exploitation (exemple : traitement chimique, débroussaillage mécanique, curage, rejet d'eau pluviale, pistes, zones de chantier, raccordement réseaux...). Si oui, les décrire succinctement (fréquence, ampleur, etc.).*

La culture des oliviers et des chênes verts truffiers se fera en agriculture biologique. La mouche des oliviers sera contrôlée par piégeage. Le seul traitement qui sera appliqué sera de la bouillie bordelaise sur les oliviers. La culture du safran (parcelle BD 139) se fera elle aussi en agriculture biologique, donc le désherbage sera manuel. Aucune intervention sur le mélilot jaune.

## f. **Budget**

*Préciser le coût prévisionnel global du projet.*

Coût global du projet : ……………………………………………………………………………………….. ou coût approximatif (cocher la case correspondante) :

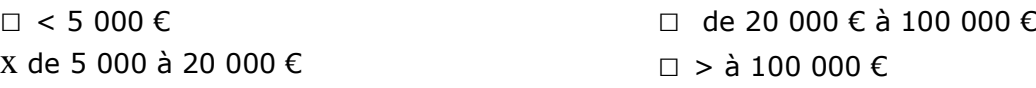

**2 Définition et cartographie de la zone d'influence du projet**

*La zone d'influence est fonction de la nature du projet et des milieux naturels environnants. Les incidences d'un projet sur son environnement peuvent être plus ou moins étendues (poussières, bruit, rejets dans le milieu aquatique…).*

*La zone d'influence est plus grande que la zone d'implantation. Pour aider à définir cette zone, il convient de se poser les questions suivantes :*

*Cocher les cases concernées et délimiter cette zone d'influence sur une carte au 1/25 000ème ou au 1/50 000ème.*

- □ Rejets dans le milieu aquatique
- □ Pistes de chantier, circulation
- $\square$  Rupture de corridors écologiques (rupture de continuité écologique pour les espèces)
- □ Poussières, vibrations
- □ Pollutions possibles
- □ Perturbation d'une espèce en dehors de la zone d'implantation
- □ Bruits
- □ Autres incidences ……………………………………………………..

3 **Etat des lieux de la zone d'influence**

*Cet état des lieux écologique de la zone d'influence (zone pouvant être impactée par le projet) permettra de déterminer les incidences que peut avoir le projet ou manifestation sur cette zone.*

#### *PROTECTIONS :*

*Le projet est situé en :*

- □ Réserve Naturelle Nationale
- □ Réserve Naturelle Régionale
- □ Parc National
- □ Arrêté de protection de biotope
- □ Site classé

x Site inscrit les parcelles sont dans le prérimètre de protection du château de bidaine, mais pas dans son champ de visibilité.

- □ PIG (projet d'intérêt général) de protection
- □ Parc Naturel Régional

x ZNIEFF (zone naturelle d'intérêt écologique, faunistique et floristique) le projet est situé en zone ZNIEFF de type II

- □ Réserve de biosphère
- □ Site RAMSAR

#### *USAGES :*

*Cocher les cases correspondantes pour indiquer succinctement quels sont les usages actuels et historiques de la zone d'influence.*

- □ Aucun
- □ Pâturage / fauche
- □ Chasse

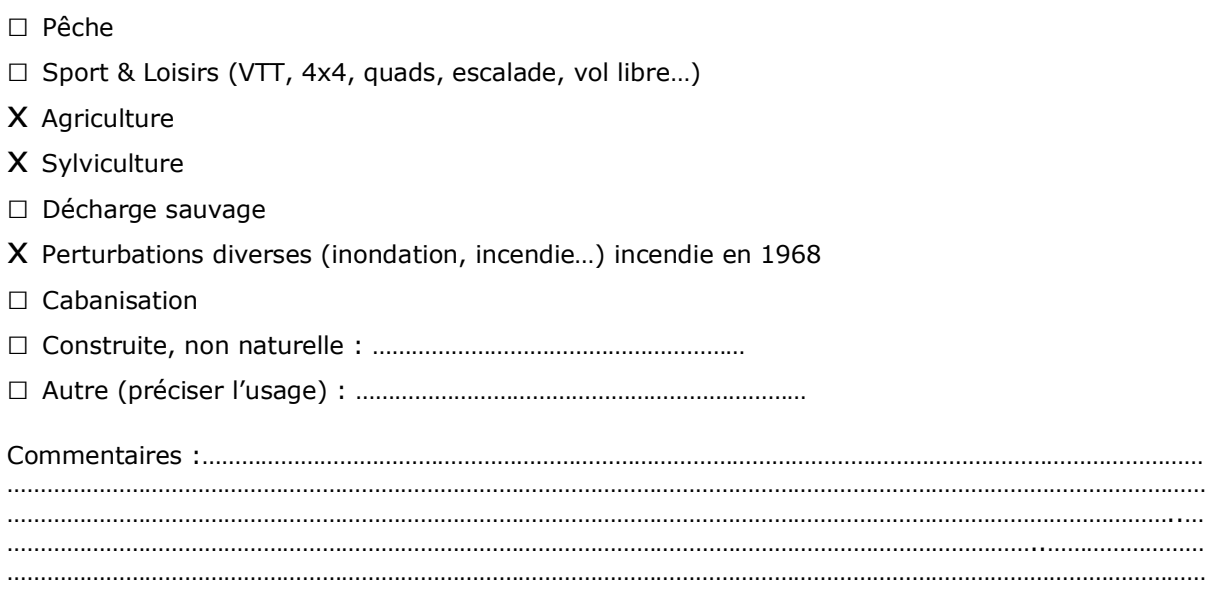

### *MILIEUX NATURELS ET ESPECES :*

*Renseigner les tableaux ci-dessous, en fonction de vos connaissances, et joindre une cartographie de localisation approximative des milieux et espèces.*

*Afin de faciliter l'instruction du dossier, il est fortement recommandé de fournir quelques photos du site (sous format numérique de préférence). Préciser ici la légende de ces photos et reporter leur numéro sur la carte de localisation.* 

Photo 1 : oliviers1 Photo 2 : oliviers2 Photo 3 : oliviers3 Photo 4 : pins1 Photo 5 : pins2 Photo 6 : pins3 Photo 7 : p1 Photo 8 : p2

TABLEAU MILIEUX NATURELS :

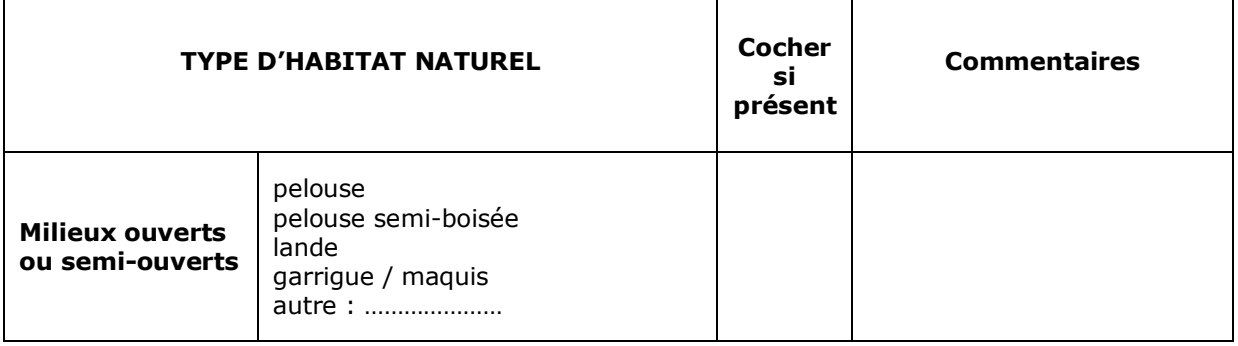

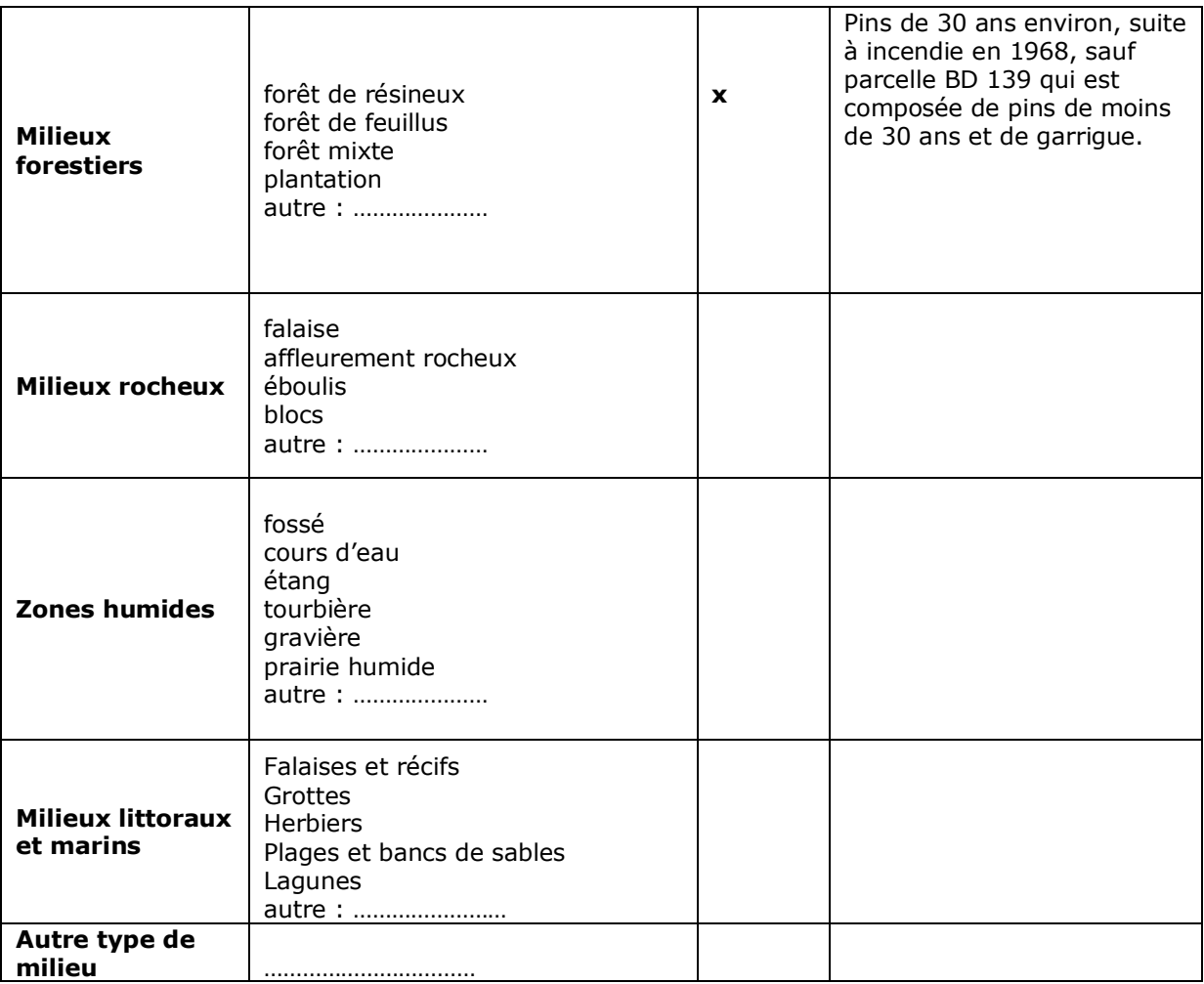

## TABLEAU ESPECES FAUNE, FLORE :

Remplissez en fonction de vos connaissances :

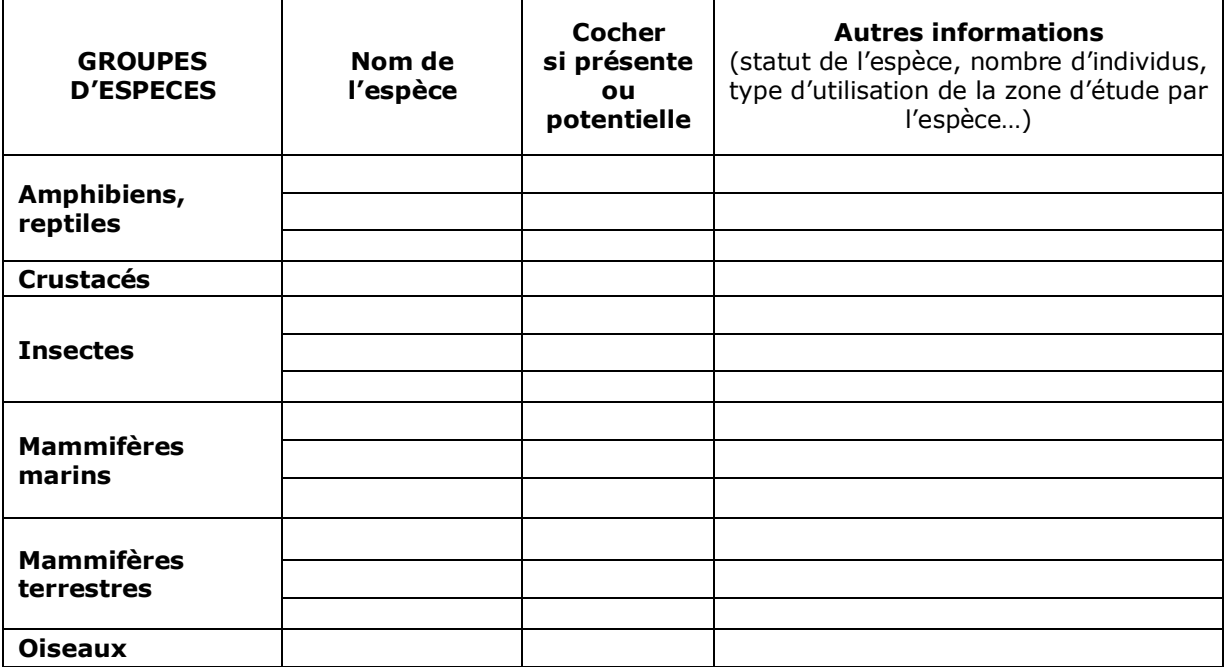

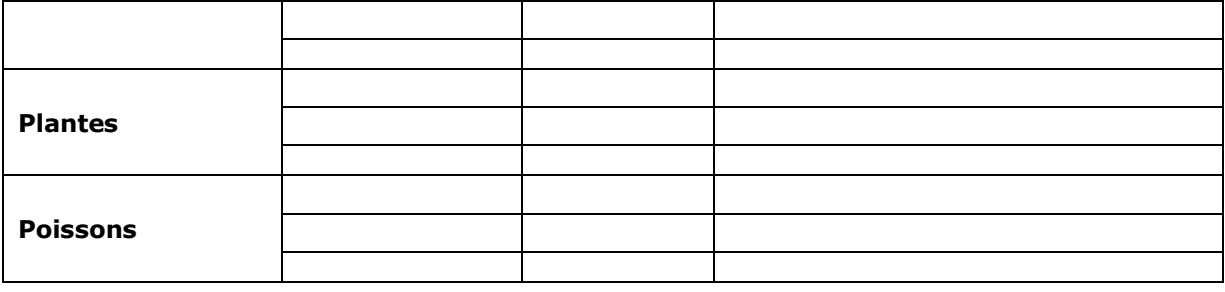

#### $\overline{\mathbf{4}}$ **Incidences du projet**

Décrivez sommairement les incidences potentielles du projet dans la mesure de vos connaissances.

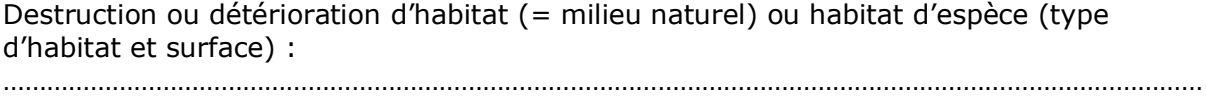

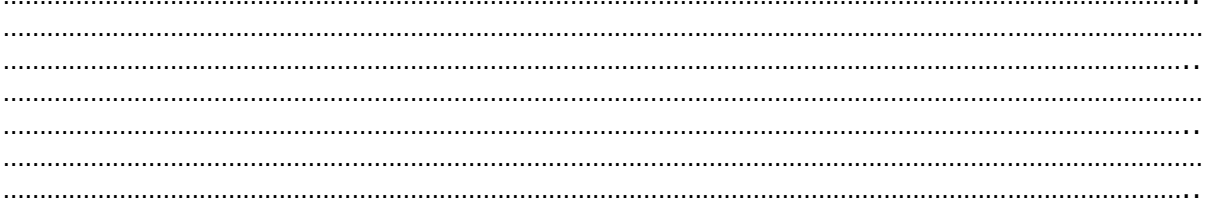

## Destruction ou perturbation d'espèces (lesquelles et nombre d'individus) :

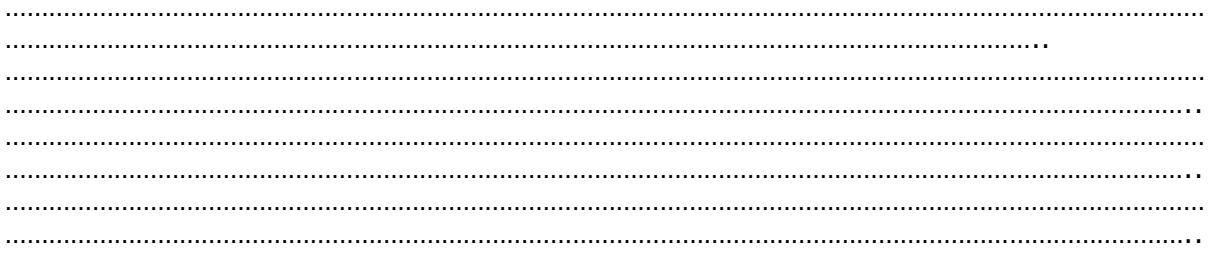

## Perturbations possibles des espèces dans leur fonctions vitales (reproduction, repos, alimentation...):

*Il est de la responsabilité du porteur de projet de conclure sur l'absence ou non d'incidences de son projet.*

*A titre d'information, le projet est susceptible d'avoir une incidence lorsque :*

*- Une surface relativement importante ou un milieu d'intérêt communautaire ou un habitat d'espèce est détruit ou dégradé à l'échelle du site Natura 2000*

*- Une espèce d'intérêt communautaire est détruite ou perturbée dans la réalisation de son cycle vital*

## **Le projet est-il susceptible d'avoir une incidence ?**

x **NON** : ce formulaire, accompagné de ses pièces, est joint à la demande d'autorisation ou à la déclaration, et remis au service instructeur.

Exposé sommaire des raisons pour lesquelles le projet n'a pas d'incidences :

il s'agit de la remise en culture d'anciennes oliveraies dont la majorité des oliviers sont encore vivants, et d'un ancien verger de cerisiers. les oliviers, les chênes verts truffiers et le safran seront conduits en agriculture biologique. le mélilot jaune ne sera pas utile qu'aux abeilles de mon père, mais aussi je pense aux insectes pollinisateurs sauvages. étant dans le milieu apicole depuis mon enfance, je suis particulièrement sensible à la protection de la nature, car nous avons nous même été très durement touchés depuis plusieurs dizaines d'années par la dégradation de l'environnement. de plus, le vallon à remettre en culture est orienté nord-ouest/sud-est, ce qui le rend particulièrement vulnérable aux incendies, comme ce fut le cas en 1968. la remise en culture du vallon pourra faire office de coupe-feux, et contribuer ainsi à protéger le château de bidaine, car elle reprend le parcours exact de l'incendie de 1968.

A : lambesc Signature :

Olivin Pinel-

Le : 17/01/2019

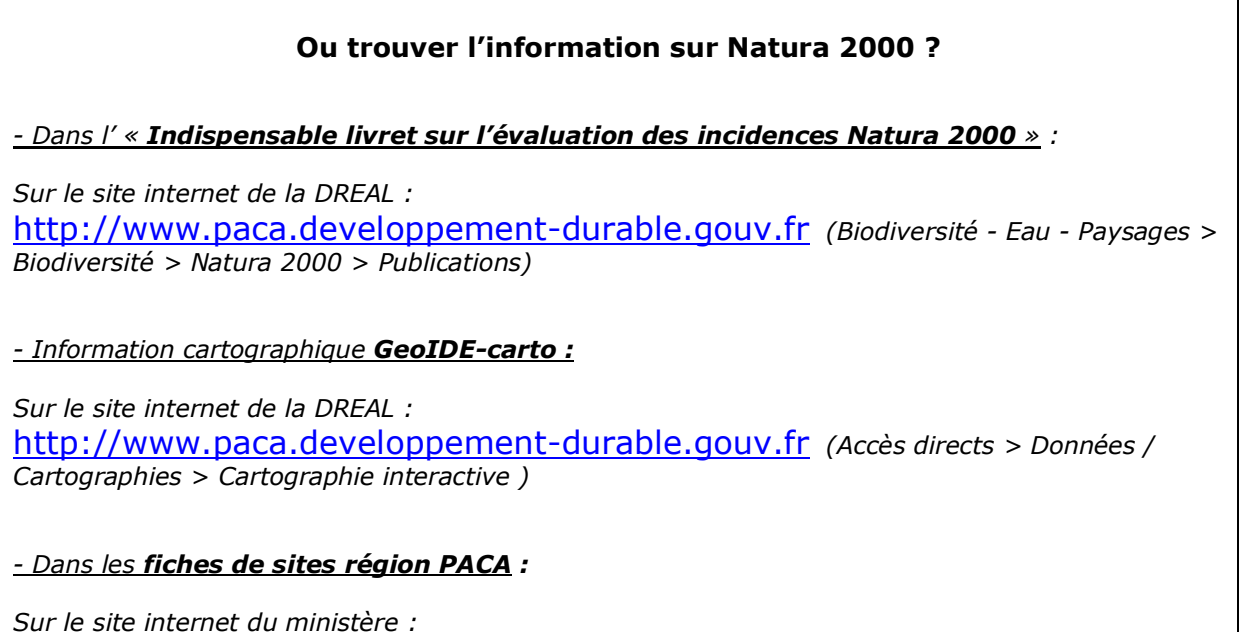

[http://www.developpement-durable.gouv.fr](http://www.developpement-durable.gouv.fr/) *(Eau et Biodiversité > Espaces et milieux naturels terrestres > Natura 2000 )*

*- Dans le DOCOB (document d'objectifs) lorsqu'il est élaboré :*

*Sur le site internet de la DREAL :*

[http://www.paca.developpement-durable.gouv.fr](http://www.paca.developpement-durable.gouv.fr/) *(Biodiversité - Eau - Paysages > Biodiversité > Natura 2000 > DOCOB en PACA)*

*- Dans le Formulaire Standard de Données du site :*

*Sur le site internet de l'INPN :* [http://inpn.mnhn.fr](http://inpn.mnhn.fr/) *(Programmes > Recherche de données Natura 2000)*

*- Auprès de l'animateur du site :*

*Sur le site internet de la DREAL :* [http://www.paca.developpement-durable.gouv.fr](http://www.paca.developpement-durable.gouv.fr/) *(Biodiversité - Eau - Paysages > Biodiversité > Natura 2000 > Le réseau > En PACA > Les sites Natura 2000 )*

*- Auprès de la Direction Départementale des Territoires (et de la Mer) du département concerné :*

*Voir la liste des DDT dans l' «Indispensable livret sur l'évaluation des incidences Natura 2000»*